## Cheatography

### Schematiq for beginners Cheat Sheet by [Neil](http://www.cheatography.com/neil/) via [cheatography.com/189731/cs/39562/](http://www.cheatography.com/neil/cheat-sheets/schematiq-for-beginners)

### Getting started with text

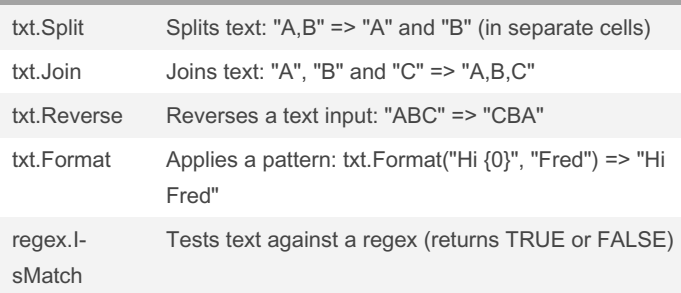

### Getting started with tables

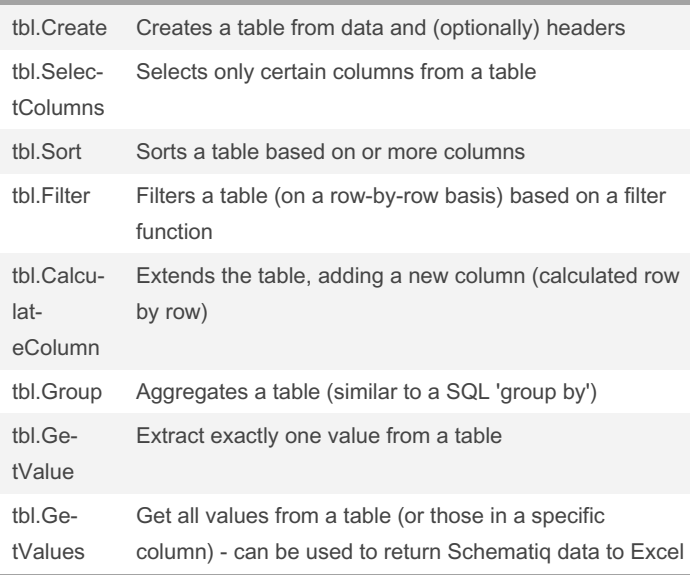

### Getting started with databases

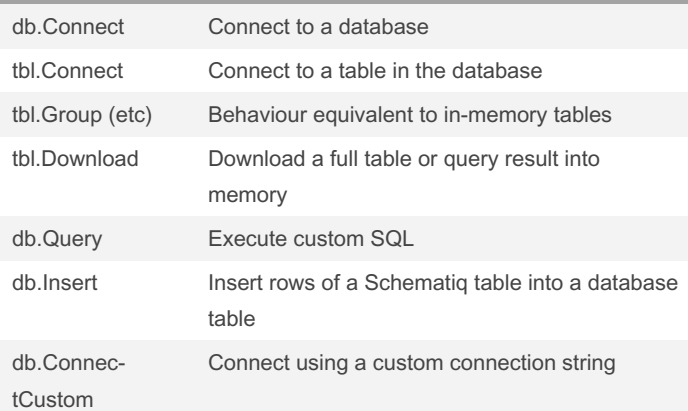

### Getting started with databases (cont)

azTbl.ConnectCustom (etc) Connect to Azure Table Storage

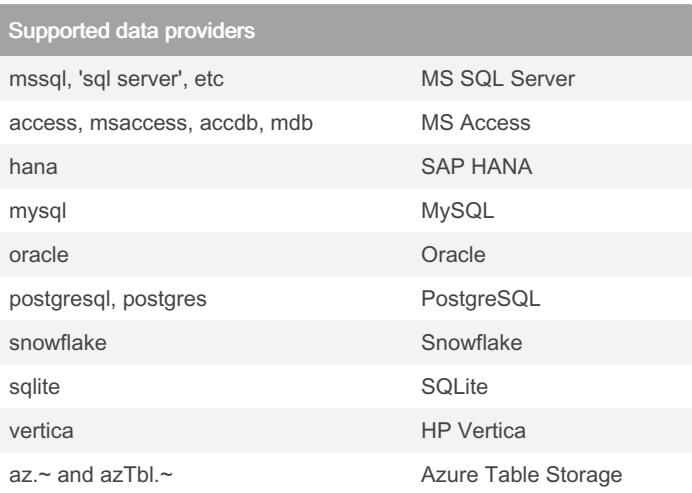

Azure Table Storage is a NoSQL service and is supported through a dedicated group of add-in functions. All other providers use SQLbased connectivity.

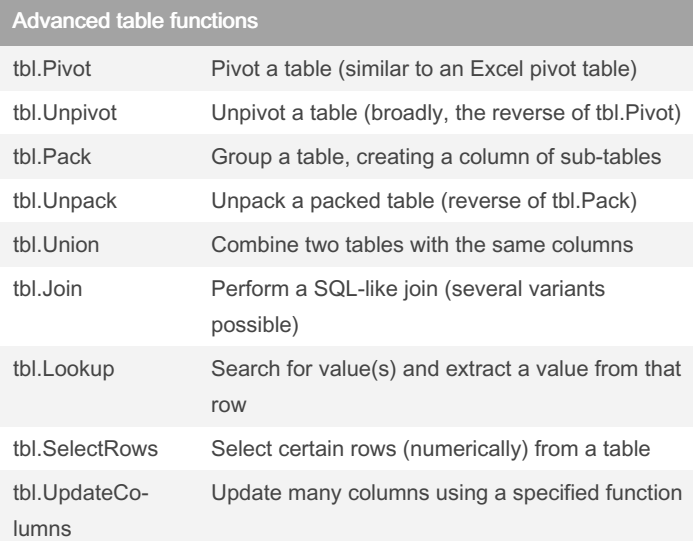

#### By Neil

[cheatography.com/neil/](http://www.cheatography.com/neil/)

Not published yet. Last updated 14th July, 2023. Page 1 of 3.

Sponsored by CrosswordCheats.com Learn to solve cryptic crosswords! <http://crosswordcheats.com>

# Cheatography

### Schematiq for beginners Cheat Sheet by [Neil](http://www.cheatography.com/neil/) via [cheatography.com/189731/cs/39562/](http://www.cheatography.com/neil/cheat-sheets/schematiq-for-beginners)

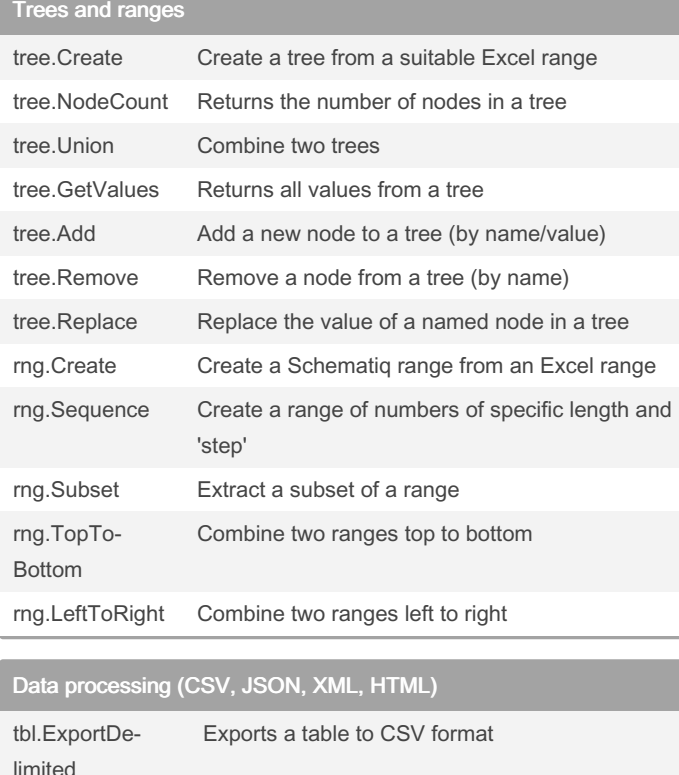

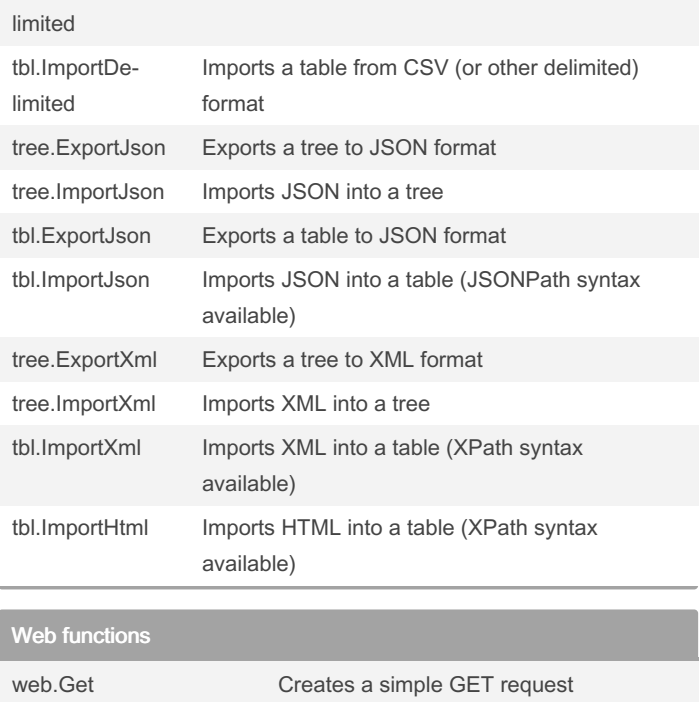

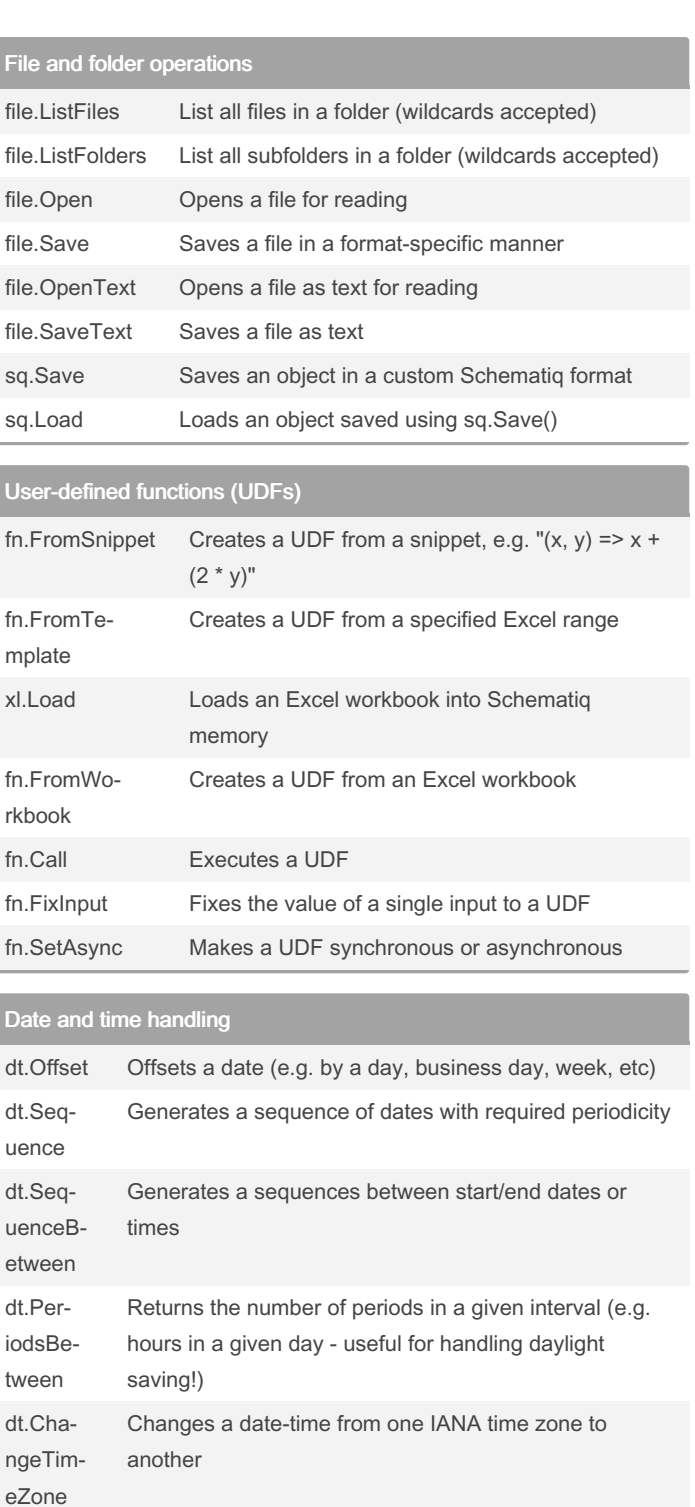

# web.Post Creates a POST request web.Response Executes a web request web.CustomRequest Creates a configurable web request

Sponsored by CrosswordCheats.com Learn to solve cryptic crosswords! <http://crosswordcheats.com>

By Neil [cheatography.com/neil/](http://www.cheatography.com/neil/) Not published yet. Last updated 14th July, 2023. Page 2 of 3.

# Cheatography

### Schematiq for beginners Cheat Sheet by [Neil](http://www.cheatography.com/neil/) via [cheatography.com/189731/cs/39562/](http://www.cheatography.com/neil/cheat-sheets/schematiq-for-beginners)

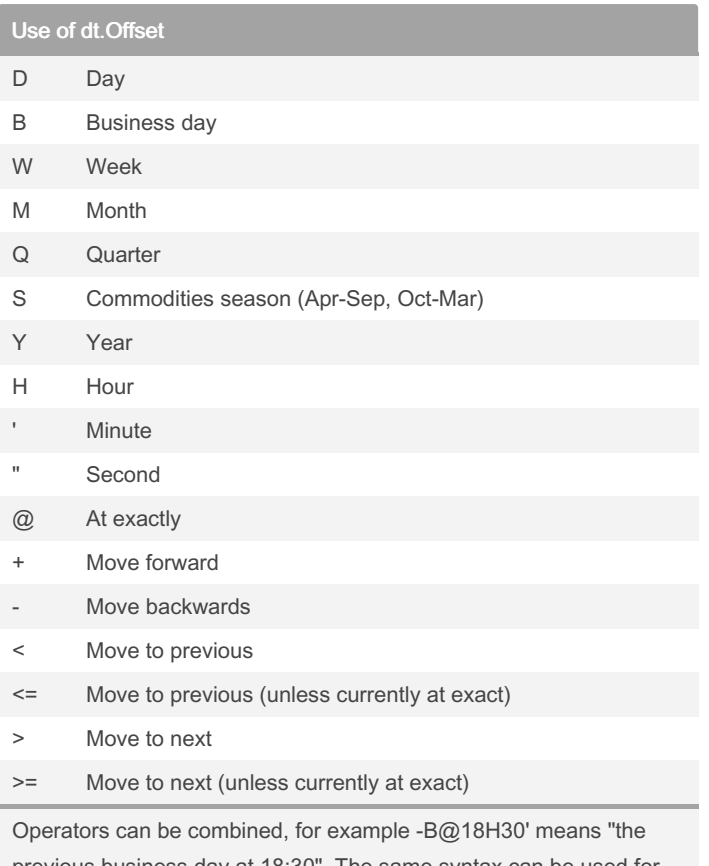

previous business day at 18:30". The same syntax can be used for sequences, for example dt.Sequence(TODAY(), 6, "2M") will generate a year's worth of 2-month intervals.

#### By Neil

[cheatography.com/neil/](http://www.cheatography.com/neil/)

Not published yet. Last updated 14th July, 2023. Page 3 of 3.

Sponsored by CrosswordCheats.com Learn to solve cryptic crosswords! <http://crosswordcheats.com>